# 安全上のご注意

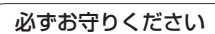

### 人への危害、財産の損害を防止するため、必ずお守りいただくことを説明しています。

#### ■ 誤った使い方をしたときに生じる危害や損害の程度を説明しています。

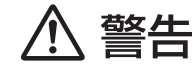

「死亡や重傷を負うおそれがある内容」です。

### ■ お守りいただく内容を次の図記号で説明しています。

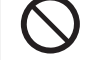

してはいけない内容です。

実行しなければならない内容です。

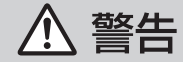

# 運転者は走行中に操作したり、画像や表示を注視しない

必ず安全な場所に停車し、サイドブレーキを引いた状態でご使用ください。 交通事故の原因になります。

## 車庫などの密閉された場所でバージョンアップを行わない

換気の悪い場所で長時間エンジンをかけ続けると、一酸化炭素中毒の原因になります。

# メモリーカードは、乳幼児の手の届くところに置かない

誤って飲み込むおそれがあります。万一飲み込んだと思われるときは、すぐに医師に ご相談ください。

# ルート案内中でも、常に、実際の交通規制に従う

交通事故の原因になります。

# **はじめに**

### 内容物の確認

- 万一不備な点がございましたら、お買い上げの販売店へお申し付けください。
- ● 年度更新用地図ディスク ● 2010年度更新済シール ● 更新セットアップ用SDメモリーカード
	-
	-

### 本書の読みかた

- バージョンアップを行うことにより新たに追加·変更された機能についてのみ説明しています。
- その他の機能についてはナビゲーション本体に同梱の取扱説明書と併せてお読みください。
- 本書で使用している記号について (例) **620**: CN-HDS620D/RDをご使用のお客様に対する説明です。
- CN-HDS620D/RD、CN-HDS625D/RD/TD、CN-HDS630D/RD、CN-HDS635D/RD/TD 過去にバージョンアップをしていない場合、地図の更新と新機能の追加が行われます。 過去にバージョンアップをしている場合、地図の更新のみ行われます。 (機能の追加・変更・削除はありません。)
- CN-HDS700D/TD, CN-HDS710TD 地図の更新のみ行われます。機能の追加・変更・削除はありません。

### お客様各位へ

この説明書は、今まで一度もバージョンアップを行ったことのない方に対しても説明を行っています。 当社ダウンロードサイトからプログラムをダウンロードしてバージョンアップしたり、過去の年度更新版ディ スクでバージョンアップした場合は、本書に記載されている新機能がすでに搭載されている場合があります。

### 年度更新時のご注意

- ●年度更新時にナビゲーションに登録されていた情報(登録ポイントなど)が変化・消失した場合、 その内容の補償はできません。年度更新の前に、ナビゲーションに登録されている大切な情報 (登録ポイントなど)は、万一に備えて、SDメモリーカードに保存したり、メモなどをとっておく ことをお奨めします。
- 地図データの更新で道路や地形に変化があった場合、インテリジェントルートデータなど、変化 のあった地域に関連するルートや地点のデータが消去される場合があります。ご了承ください。

## 使用上のお願い

- 本製品について
- 年度更新を完了させるまで、ナビゲーションとして使用できません。更新セットアップ用SDメモリー カードと年度更新用地図ディスクをナビゲーションに挿入して年度更新を完了させてください。
- 本製品で年度更新できるナビゲーションは、1台のみです。 (2台以上のナビゲーションを年度更新するには、更新する台数分だけお買い求めください。)
- 年度更新以外の目的で本製品を使用しないでください。年度更新ができなくなる恐れがあります。
- 更新セットアップ用SDメモリーカードは、年度更新完了後も、通常のSDメモリーカードと してお使いにならずに、大切に保管してください。(何らかの理由で、ナビゲーションの地図 データやプログラムが破損・消失した際に、リカバリーするための備えとして必要です。)
- 当社ダウンロードサイトのプログラムについて

2009年11月以前に当社ダウンロードサイトにアップロードされたプログラムを、年度更新後のナビ ゲーションにインストールすると、正しく動作しなくなる恐れがありますので、絶対にインストール しないでください。もし誤ってインストールした場合は、お買い上げの販売店にご相談ください。

#### ■ お気に入りジャンルの設定について

年度更新すると、お気に入りジャンルの設定がお買い上げ時の設定に戻ります。更新前に メモを取り、再度設定を行ってください。

4 року процентали в 1992 године в 1993 године в 1993 године в 1993 году в 1993 году в 1993 году в 1993 году в 1<br>В 1993 году в 1993 году в 1993 году в 1993 году в 1993 году в 1993 году в 1993 году в 1993 году в 1993 году в ■ バージョンアップ後は、バージョンダウンできません。